### Le Ciência de Dados com han

"Ensinar é indicar o caminho, mas na viagem cada um vai ver o que quiser ver." (Plotino)

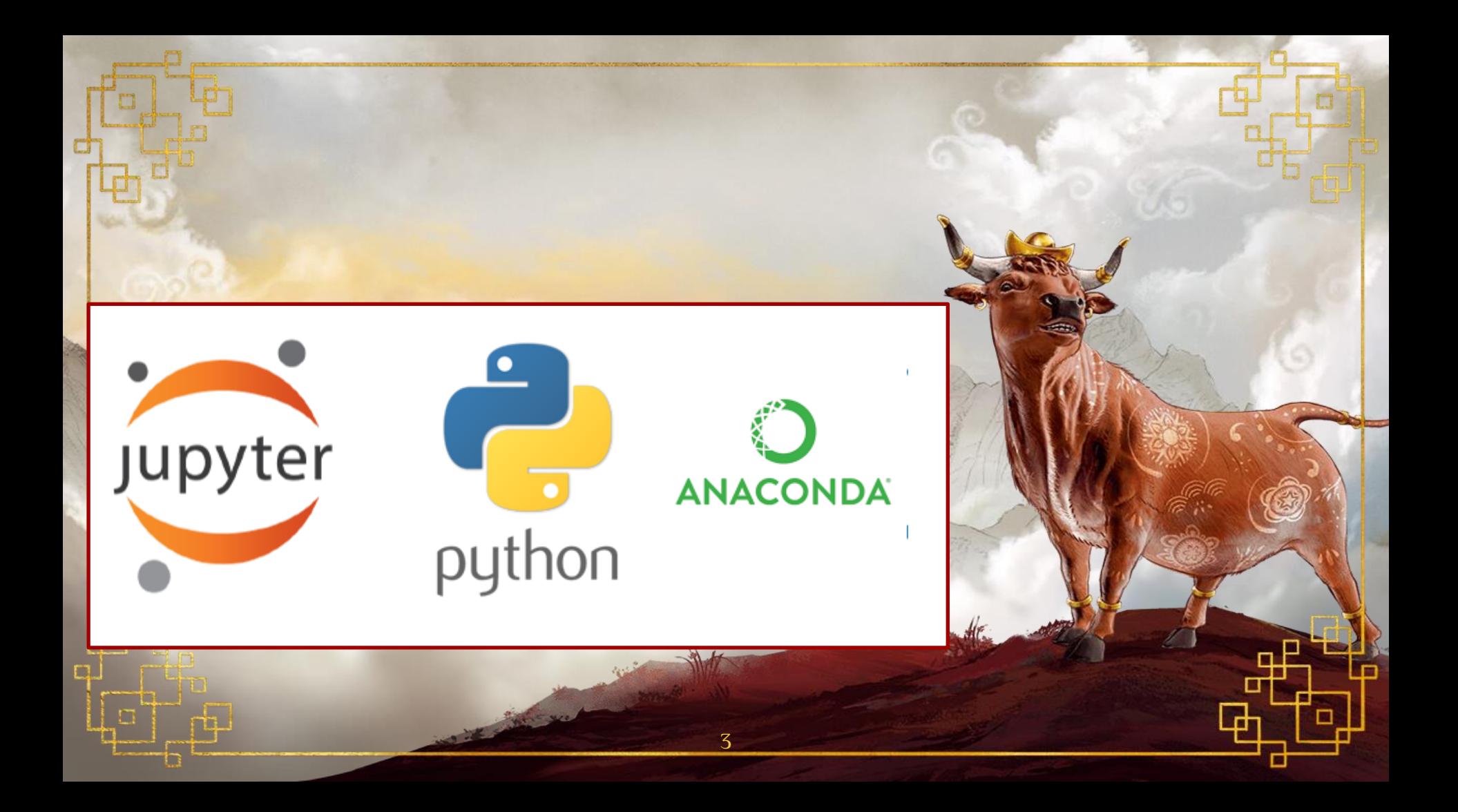

# 1. Introdução

, CG

#### Ciência de Dados

- ๏ Área interdisciplinar voltada para o estudo e a análise de dados econômicos, financeiros e sociais
- Dados estruturados e não-estruturados
- Visa a extração de conhecimento, detecção de padrões e/ou obtenção de insights para possíveis tomadas de decisão

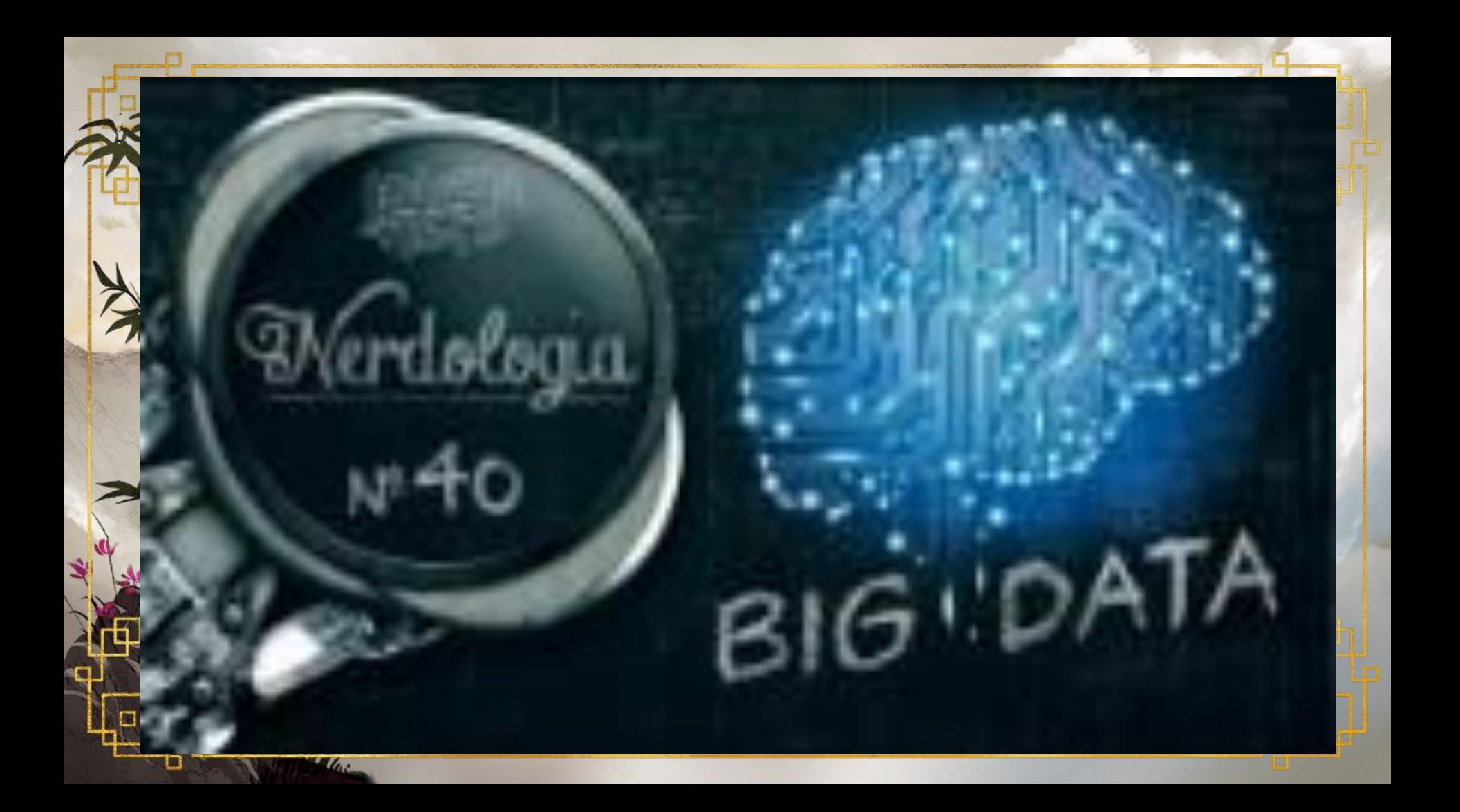

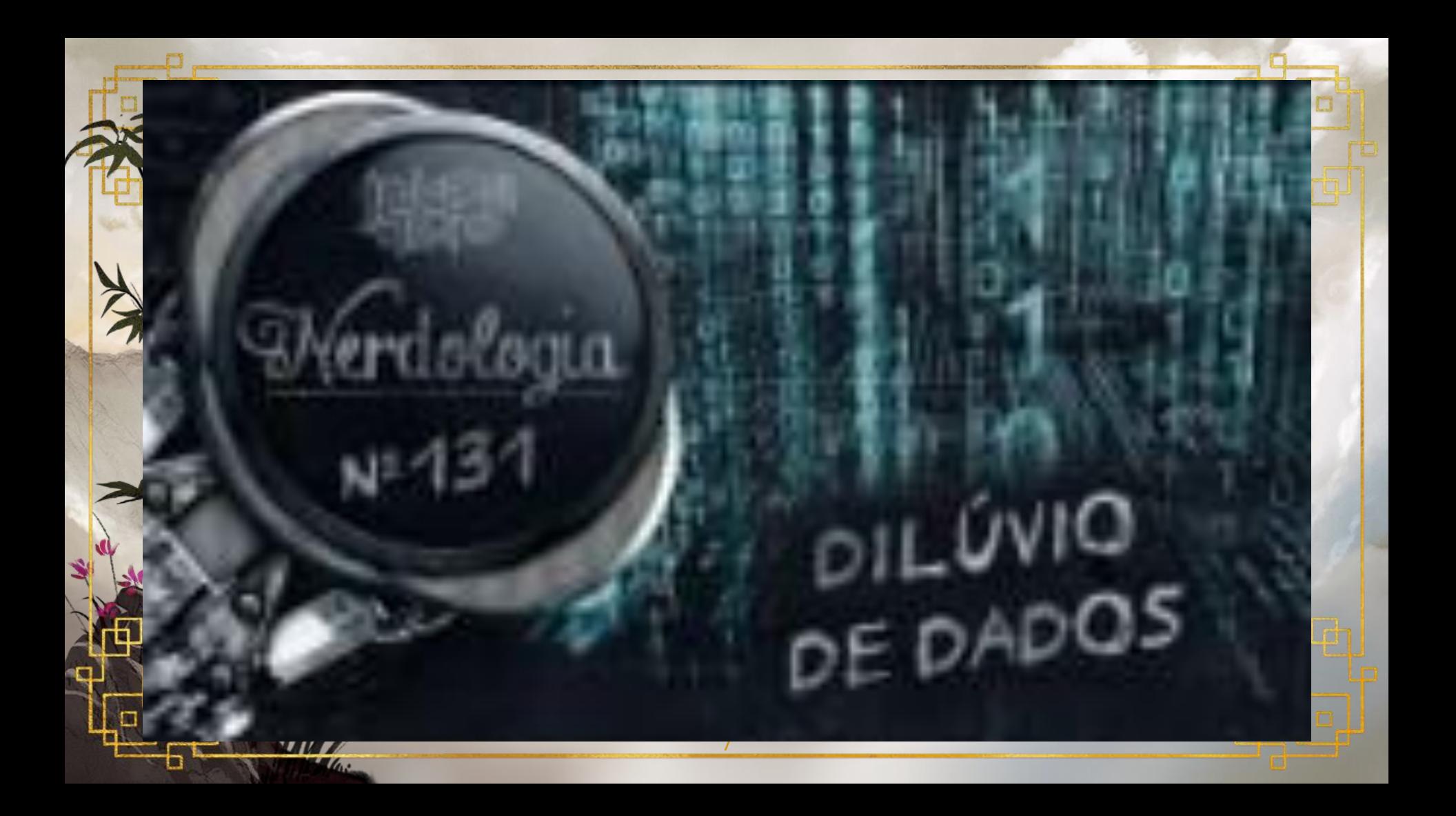

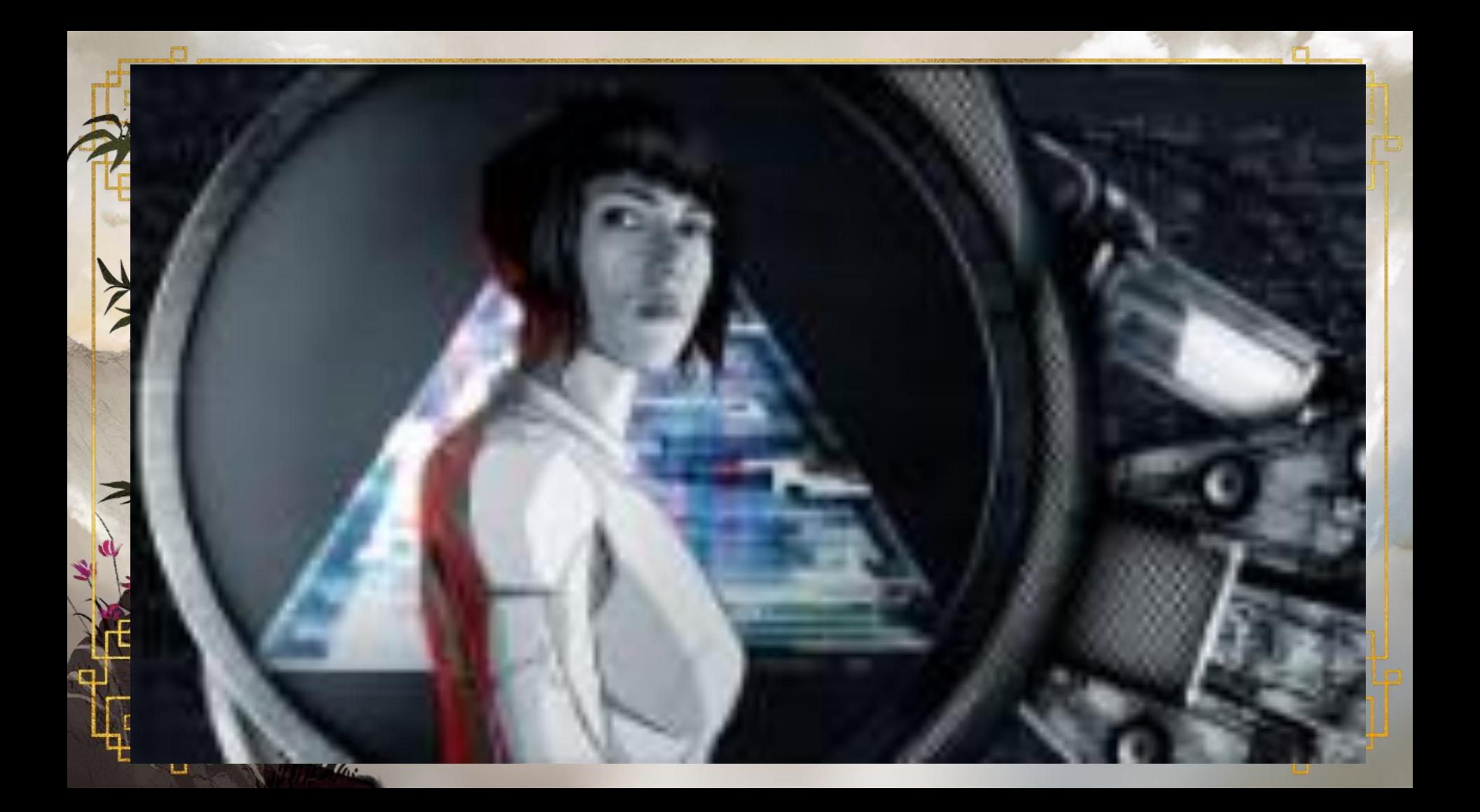

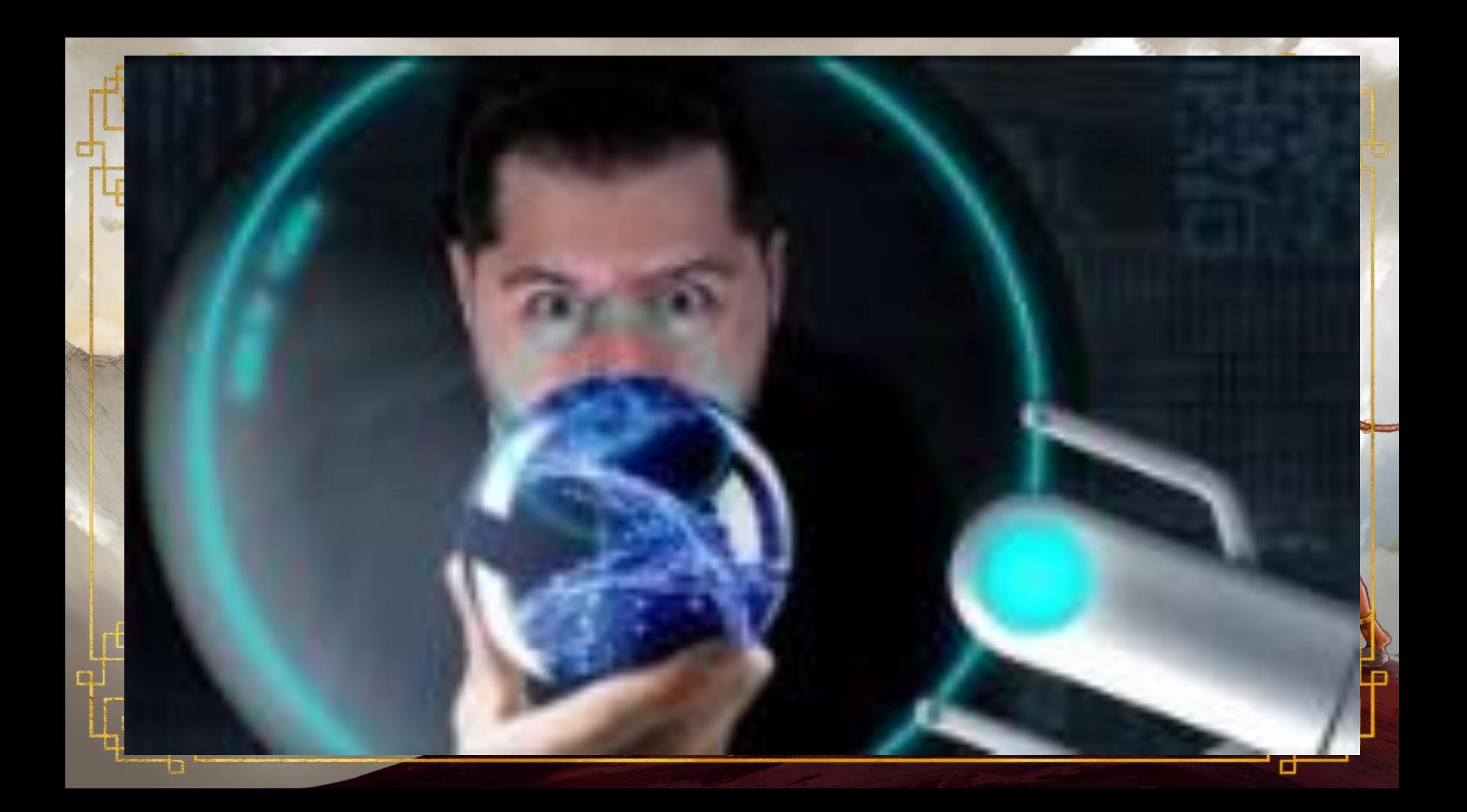

#### hon

- ๏ É uma linguagem de programação de alto nível, interpretada de script, imperativa, orientada a objetos, funcional, de tipagem dinâmica e forte.
- ๏ Foi lançada por Guido van Rossum em 1991.
- ๏ Muito popular nas áreas da tecnologia relacionadas à análise de dados, pesquisa, desenvolvimento de algoritmos e IA

### 2.Ambiente de Trabalho

#### Anaconda

- ๏ É uma distribuição das linguagens de programação Python e R para computação científica.
- ๏ Visa simplificar o gerenciamento e implantação de pacotes.
	- A distribuição inclui pacotes de ciência de dados adequados para Windows, Linux e macOS.

12

www.anaconda.com

#### Jupyter

13

[https://jupyter.org](https://jupyter.org/)

- ๏ É uma interface gráfica que permite a edição de notebooks em um navegador web.
	- ๏ O nome Jupyter é um acrônimo criado a partir das linguagens de programação que inicialmente foram aceitas pelo Projeto Jupyter: Julia, Python e R.
	- Criado por Fernando Pérez e Brian Granger em 2015

 $\overline{\mathbb{G}}$  .

# 3. Python<br>Let's code – Tipos de Dados

Z Kar

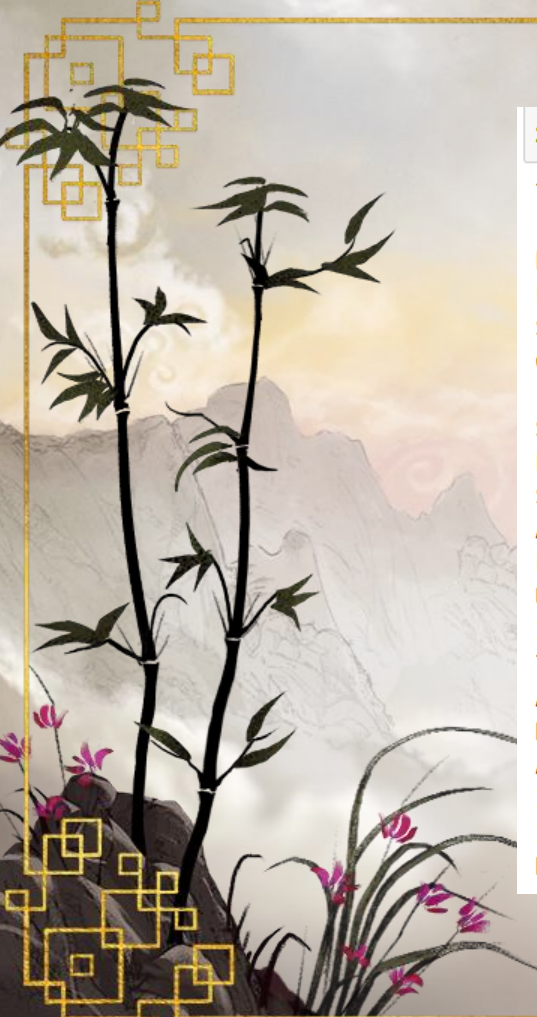

#### import this

The Zen of Python, by Tim Peters

Beautiful is better than uglv. Explicit is better than implicit. Simple is better than complex. Complex is better than complicated. Flat is better than nested. Sparse is better than dense. Readability counts. Special cases aren't special enough to break the rules. Although practicality beats purity. Errors should never pass silently. Unless explicitly silenced. In the face of ambiguity, refuse the temptation to guess. There should be one-- and preferably only one --obvious way to do it. Although that way may not be obvious at first unless you're Dutch. Now is better than never. Although never is often better than \*right\* now. If the implementation is hard to explain, it's a bad idea. If the implementation is easy to explain, it may be a good idea. Namespaces are one honking great idea -- let's do more of those!

Bonito é melhor que feio Explícito é melhor que implícito Simples é melhor que complexo Complexo é melhor que complicado Linear é melhor do que aninhado Esparso é melhor que denso Legibilidade conta Casos especiais não são especiais o bastante para quebrar as regras. Ainda que praticidade vença a pureza Erros nunca devem passar silenciosamente. A menos que sejam explicitamente silenciados Diante da ambiguidade, recuse a tentação de adivinhar Deveria haver um - e preferencialmente apenas um - modo óbvio para fazer algo. Embora esse modo possa não ser óbvio a princípio a menos que você seja holandês Agora é melhor que nunca Embora nunca freqüentemente seja melhor que já Se a implementação é difícil de explicar, é uma má ideia Se a implementação é fácil de explicar, pode ser uma boa ideia Namespaces são uma grande ideia - vamos ter mais dessas!

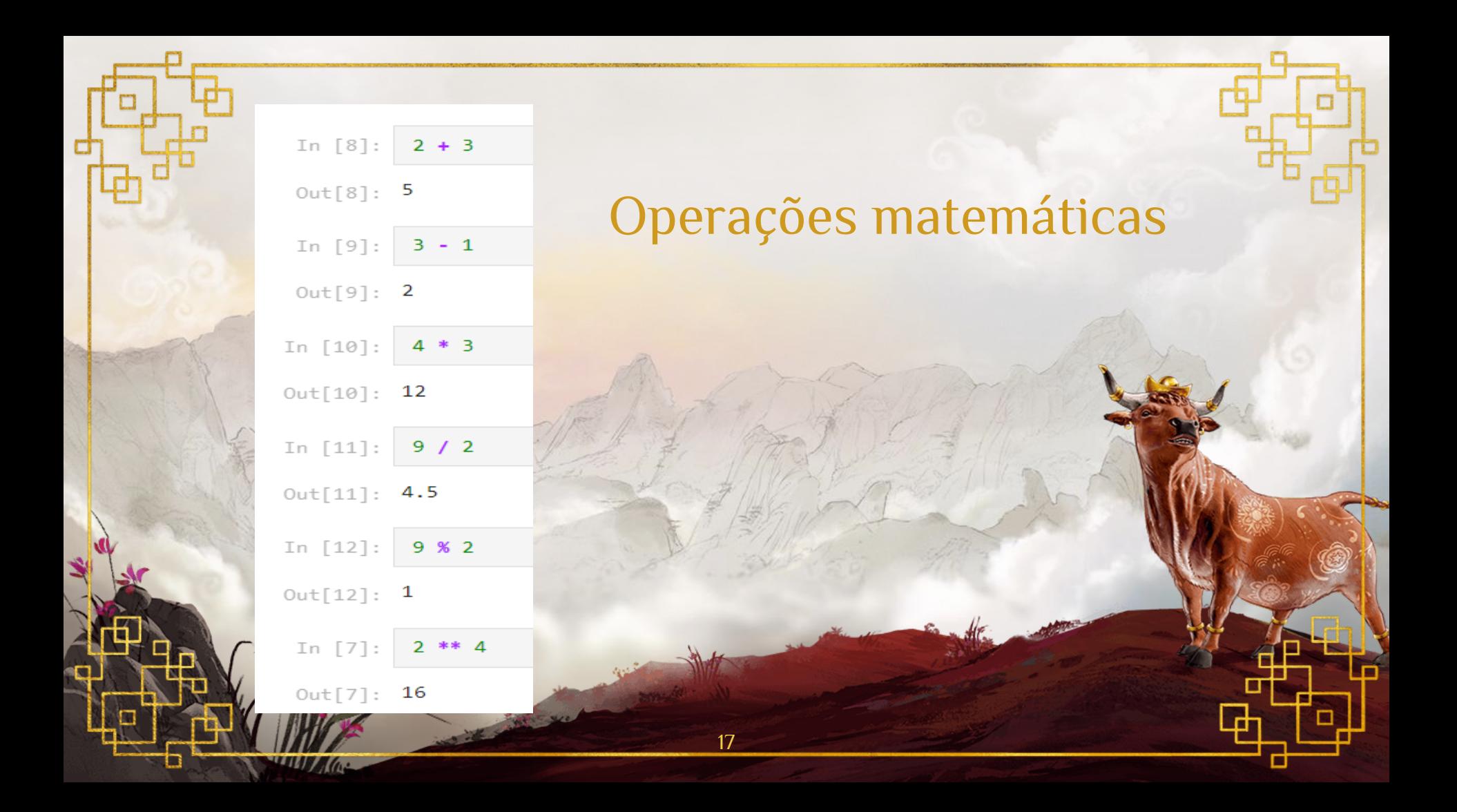

```
In [45]: 1 > 2Out[45]: FalseIn [46]: 1 < 2Out[46]: TrueIn [47]: 1 \ge 1Out[47]: True
In [48]: 1 \le 4Out[48]: True
In [49]: 1 == 1Out[49]: True
In [37]: \overline{\phantom{a}} 'oi' == 'tchau'
Out[37]: False
```
#### **Operadores Lógicos**

In [51]:  $(1 > 2)$  and  $(2 < 3)$ 

 $Out[51]: False$ 

In [52]:  $(1 > 2)$  or  $(2 < 3)$ 

Out[52]: True

```
In [53]: (1 == 2) or (2 == 3) or (4 == 4)
```
 $Out[53]:$  True

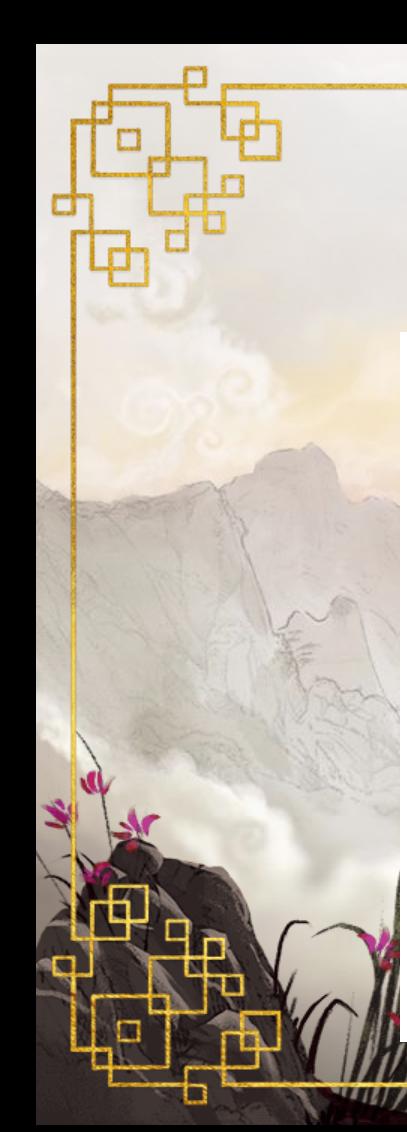

#### Definição de Variáveis

In  $[13]$ : # comentários  $anoAtual = 2021$ anoNascimento =  $1969$  $nome = 'Lucília'$ idade = anoAtual - anoNascimento

In  $[14]$ : print(nome) print(idade)

> Lucília 51

In  $[16]$ : print('Meu nome é  $\{\}$ , e tenho  $\{\}$  anos'.format(nome,idade))

19

Meu nome é Lucília, e tenho 51 anos

#### 4.Python Outros Tipos de Dados - Let's code

 $\epsilon$  for

In [20]:  $[1,2,3]$  $Out[20]: [1, 2, 3]$ 

In [1]:  $[$ '0i',1,[1,2]]  $Out[1]:$  ['0i', 1, [1, 2]]

- In [12]: minha lista = ['a','b','c']
- In  $[13]$ :  $miha_1ista.append('d')$
- In  $[14]$ : minha\_lista out[14]: ['a', 'b', 'c', 'd']
- In  $[15]$ : minha\_lista $[0]$

 $Out[15]: 'a'$ 

In  $[16]$ : minha\_lista $[1]$ 

**My Kas** 

 $Out[16]$ : 'b'

In  $[17]$ : minha lista $[1:]$ 

Out[17]: ['b', 'c', 'd']

In  $[18]$ :  $minha_lista[:1]$  $Out[18]$ : ['a']

- In  $[28]$ : minha lista $[0] = 'N0V0'$
- In [29]: minha lista
- Out[29]: ['NOVO', 'b', 'c', 'd']
- In [3]:  $lista2 = [1,2,3,[4,5,['none']]]$
- In  $[4]$ : lista2 $[3]$
- $Out[4]: [4, 5, [ 'none' ] ]$
- In [5]:  $\lfloor \text{lista2}[3][2] \rfloor$

 $Out[5]:$  ['nome']

In  $[6]$ : lista2[3][2][0]

 $Out[6]: 'none'$ 

Listas

```
Dicionários
 In [7]: nome = 'Lucília'
In [9]: d = \{ 'home':nome, 'idade': 51, 'hobby': 'codar', 'filhos': ['Bruna', 'André'] } \}In \lceil 10 \rceil: d
Out[10]: {'nome': 'Lucília',
           'idade': 51,
           'hobby': 'codar',
           'filhos': ['Bruna', 'André']}
In [11]: d['hobby']Out[11]: 'codar'
In [12]: d['filhos'][0]Out[12]: 'Bruna'
                                                      22
              \mathcal{A}(\mathbf{Q})
```
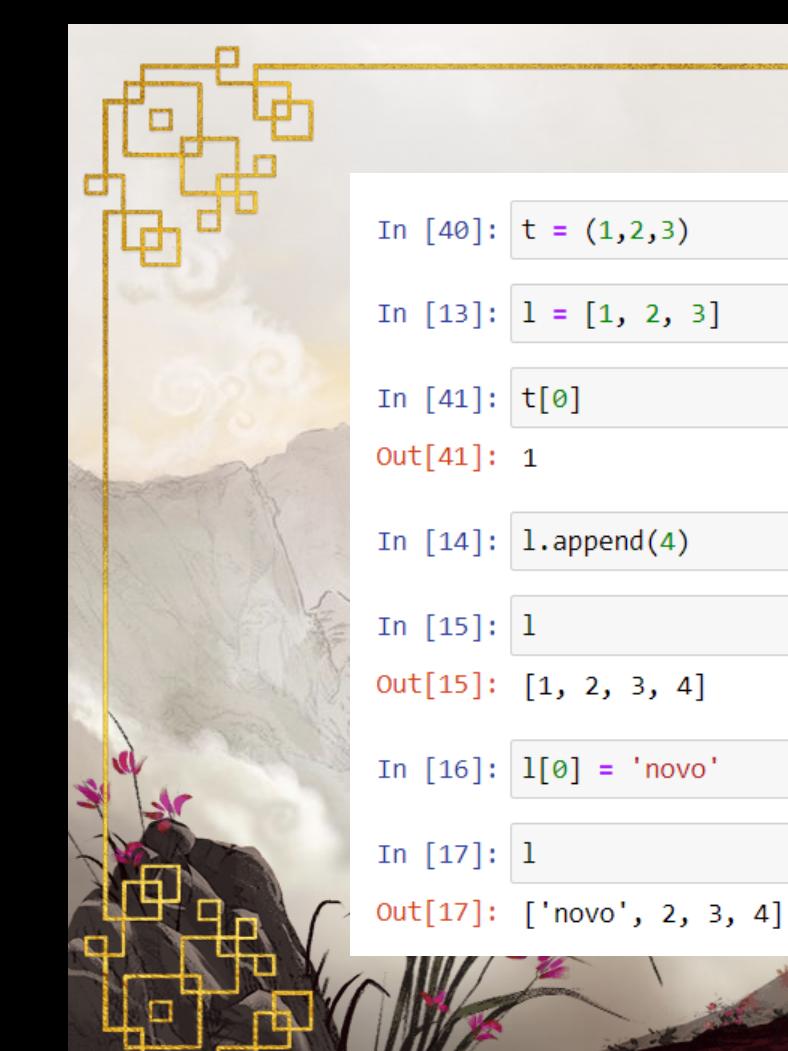

#### **Tuplas**

23

In  $[18]$ :  $t.append(4)$ 

NameError <ipython-input-18-a  $\leftarrow \rightarrow 1$  t.append(4)

NameError: name 't'

In [42]:  $t[0] = 'NEW'$ 

**TypeError** <ipython-input-42-9 ----> 1  $t[0] = 'NEV$ 

TypeError: 'tuple',

#### 5.Python Estruturas de Controle - Let´s code

, Ca

**Like** 

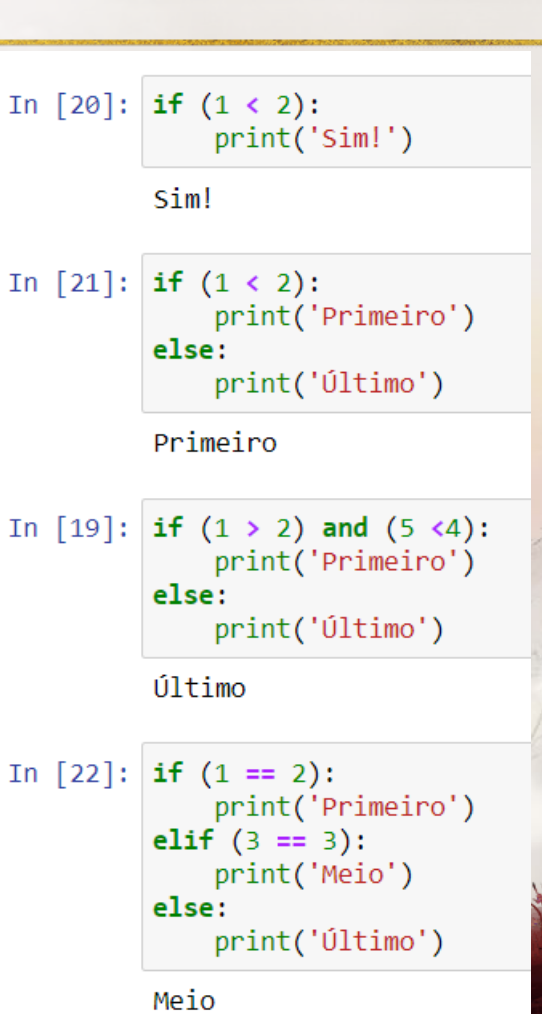

25

#### Estruturas Condicionais

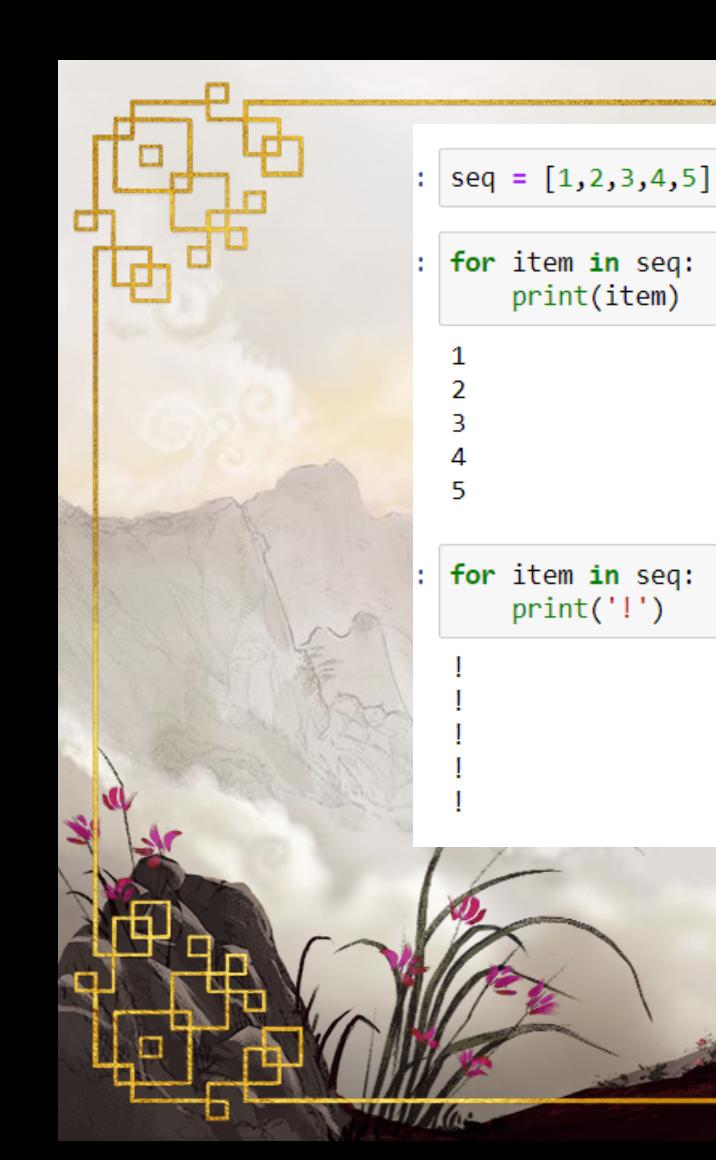

### **Laços For**

 $a = list(range(5, 10))$ 

 $print(a)$ 

Ø 1  $\overline{2}$ 3 4

26

 $[5, 6, 7, 8, 9]$ 

for  $i$  in range $(5)$ :  $print(i)$ 

list(range(10))

 $[0, 1, 2, 3, 4, 5, 6, 7, 8, 9]$ 

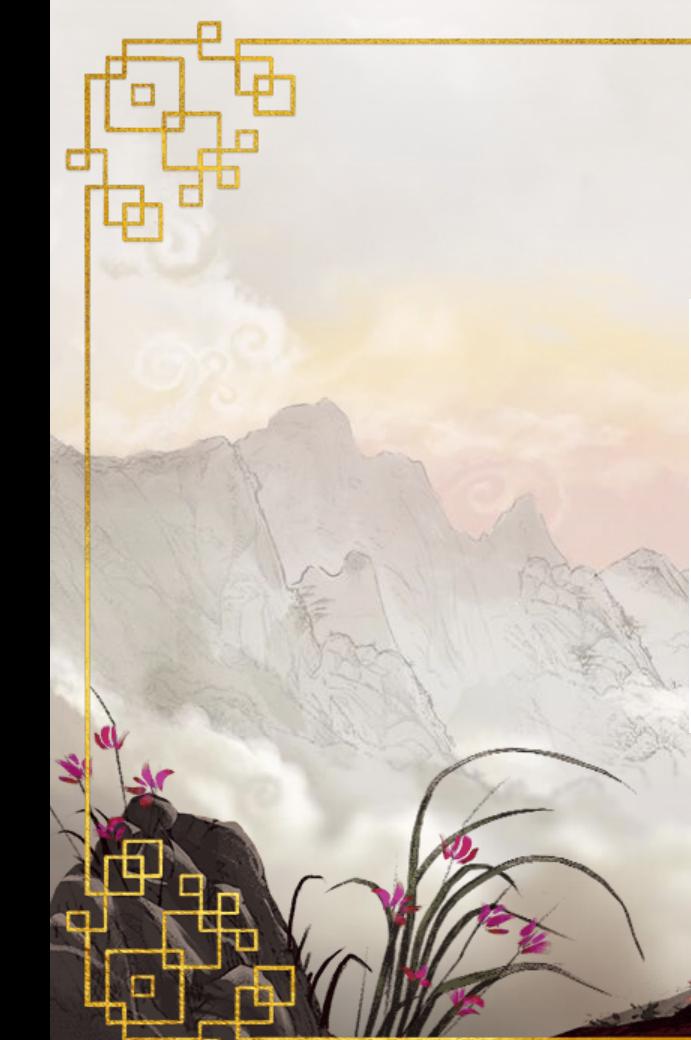

**My Kas** 

### Laços While

27

 $= 1$ i i  $\overline{2}$  $=$  $\overline{3}$ Ξ i  $= 4$ 

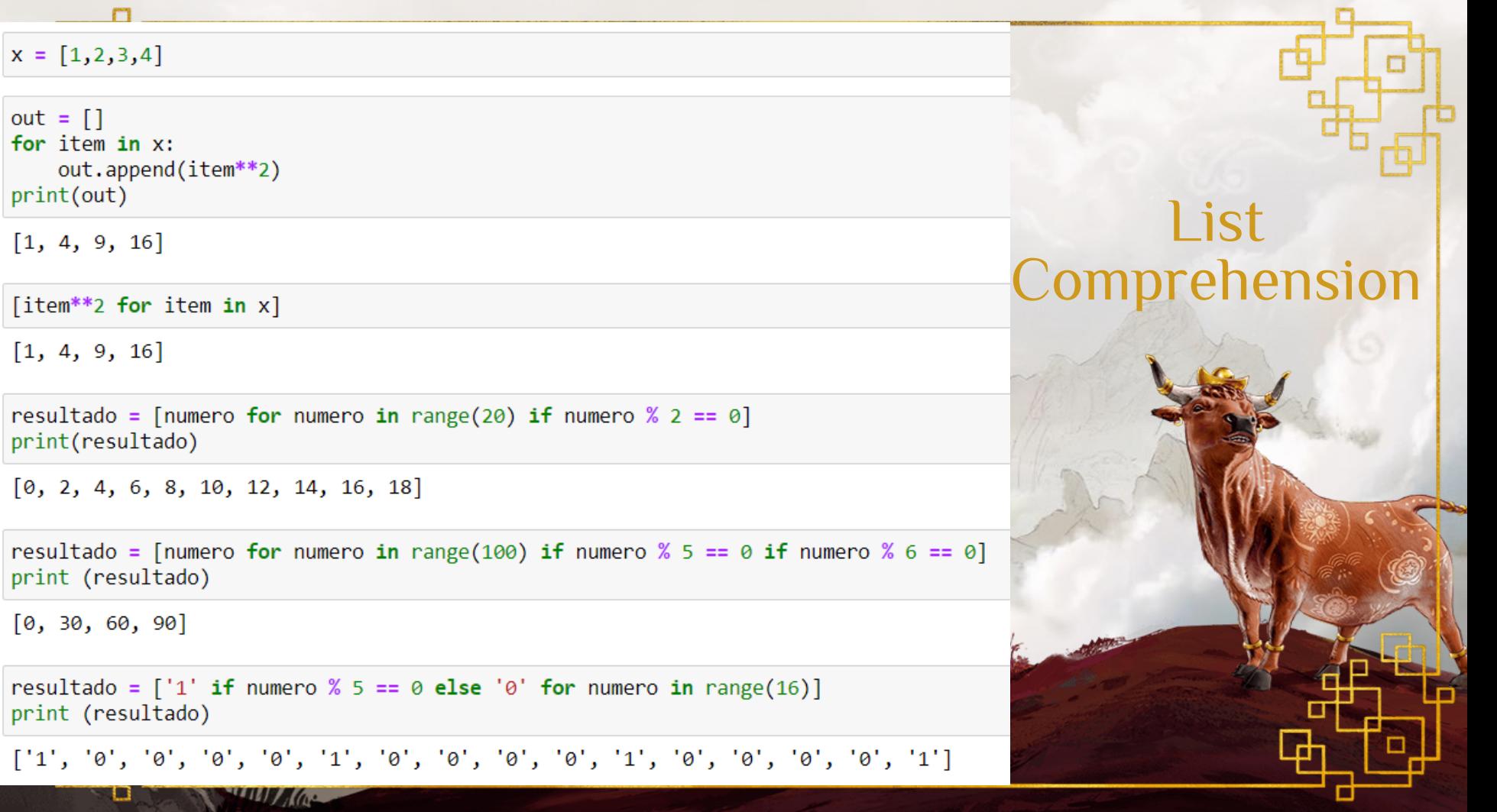

# 5. Python

**Martine** 

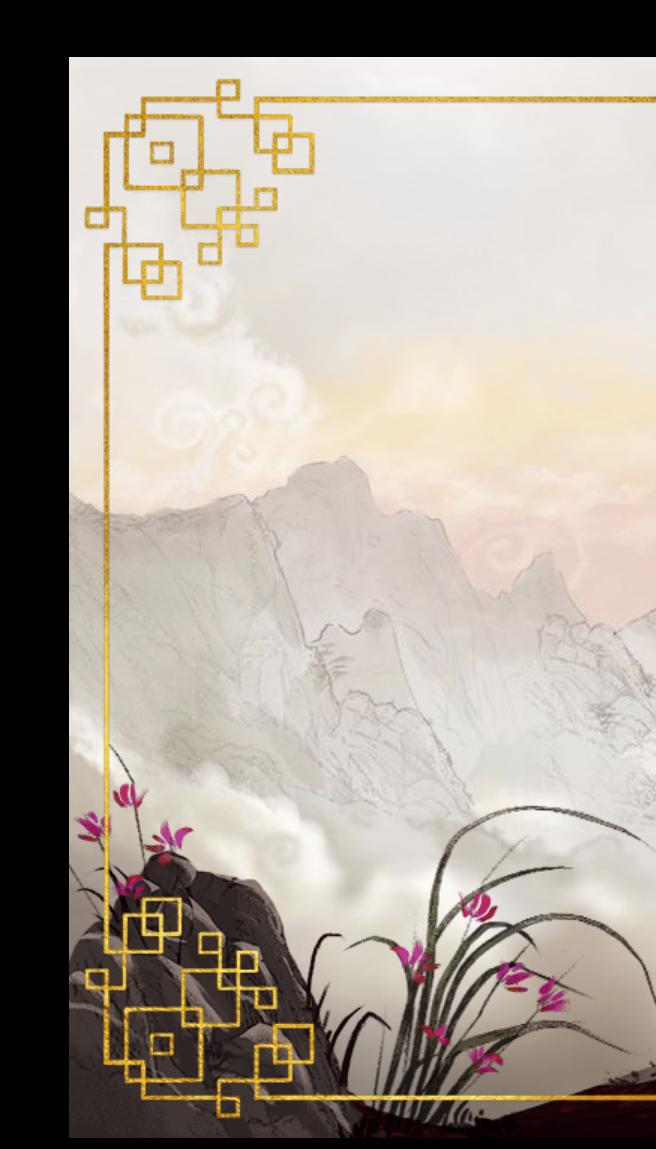

#### Funções

def minhaFuncao(param): print(param)

minhaFuncao

<function \_main\_.minhaFuncao(param)>

 $param1 = 'novo parametero'$ minhaFuncao(param1)

novo parametro

 $def square(x):$  $return x**2$ 

 $out = square(2)$ 

print(out)

#### Expressões lambda

Uma expressão lambda permite escrever funções anônimas/sem-nome usando apenas uma linha de código

def vezes2(var): return var\*2

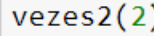

4

 $(lambda var: var*2)(4)$ 

8

 $(lambda x,y: x + y)(3,4)$ 

 $\overline{7}$ 

soma = lambda  $x, y: x + y$ soma $(1,3)$ 

4

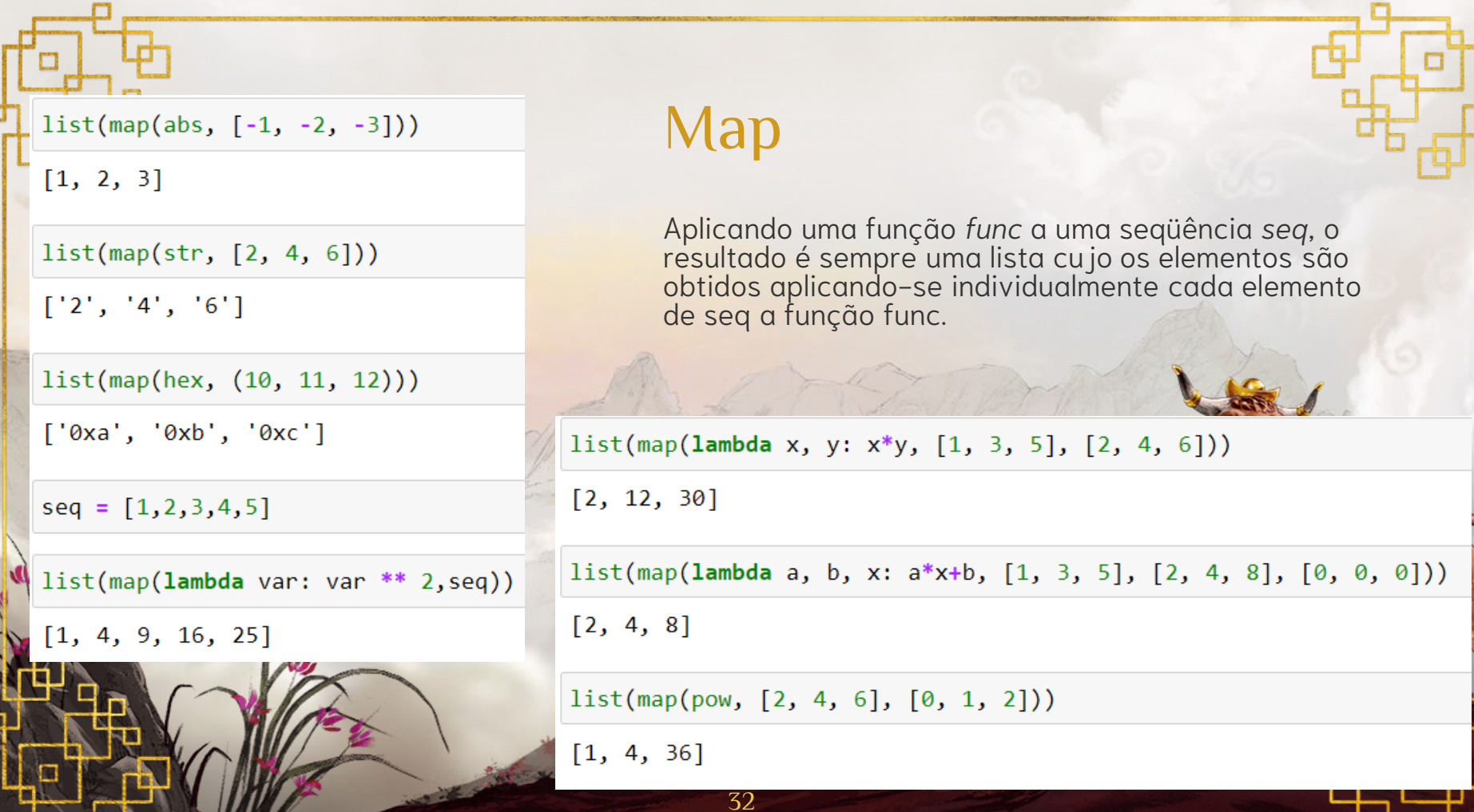

₫

г

**HALL AGE** 

ъ

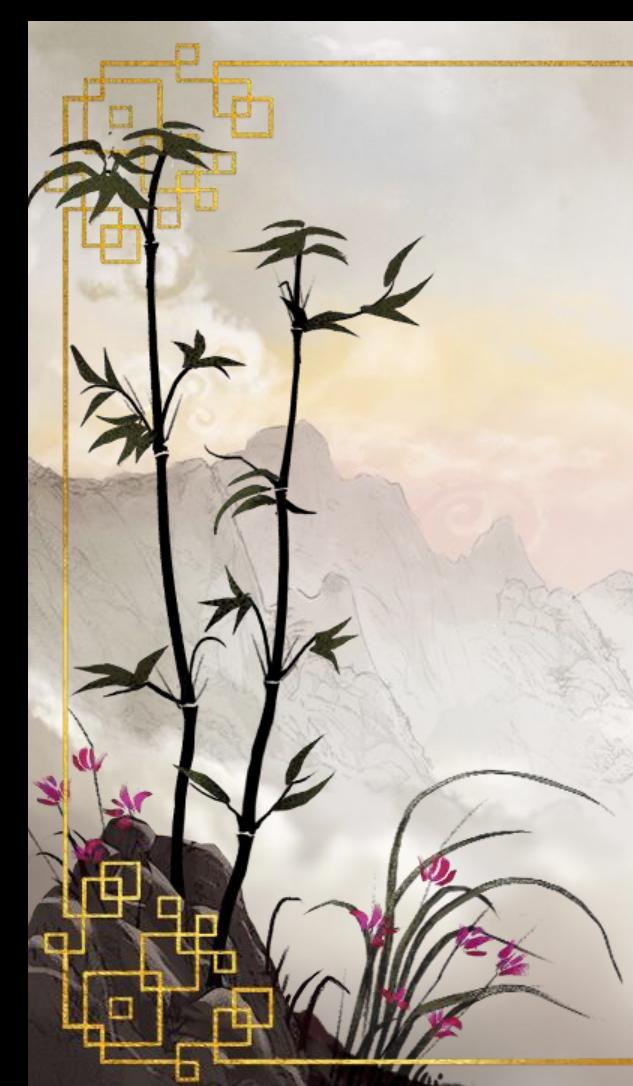

#### **Reduce**

A função reduce aplica acumuladamente os ítens de uma seqüência de entrada seq (da esquerda para a direita) a uma função func de dois parâmetros até reduzir esse cálculo a um único valor de resposta. Opcionalmente pode-se atribuir um valor inicial como parâmetro

from functools import reduce reduce(lambda x, y: x+y, [0, 1, 2, 3, 4, 5, 6, 7, 8, 9, 10])

55

reduce(lambda x, y: x+y, [0, 1, 2, 3, 4, 5, 6, 7, 8, 9, 10], 100)

155

reduce(lambda x, y:  $x * y$ , seq)

#### Filter

A função *filter* retorna uma seqüência *seq* cujos valores são os elementos da seqüência de entrada *seq* que respeitam determinado critério. Caso uma função *func* esteja definida, o valor de retorno da função é utilizado como valor verdade e apenas esses elementos vão fazer parte da seqüência de retorno.

 $list(filter(\text{lambda item: item % 2 == 0, seq}))$ 

 $[2, 4]$ 

list(filter(lambda x: x > 3, [0, 1, 2, 3, 4, 5]))

 $[4, 5]$ 

 $list(filter(lambda s: s > 'm', 'python r0cks!'))$ 

['p', 'y', 't', 'o', 'n', 'r', 's']

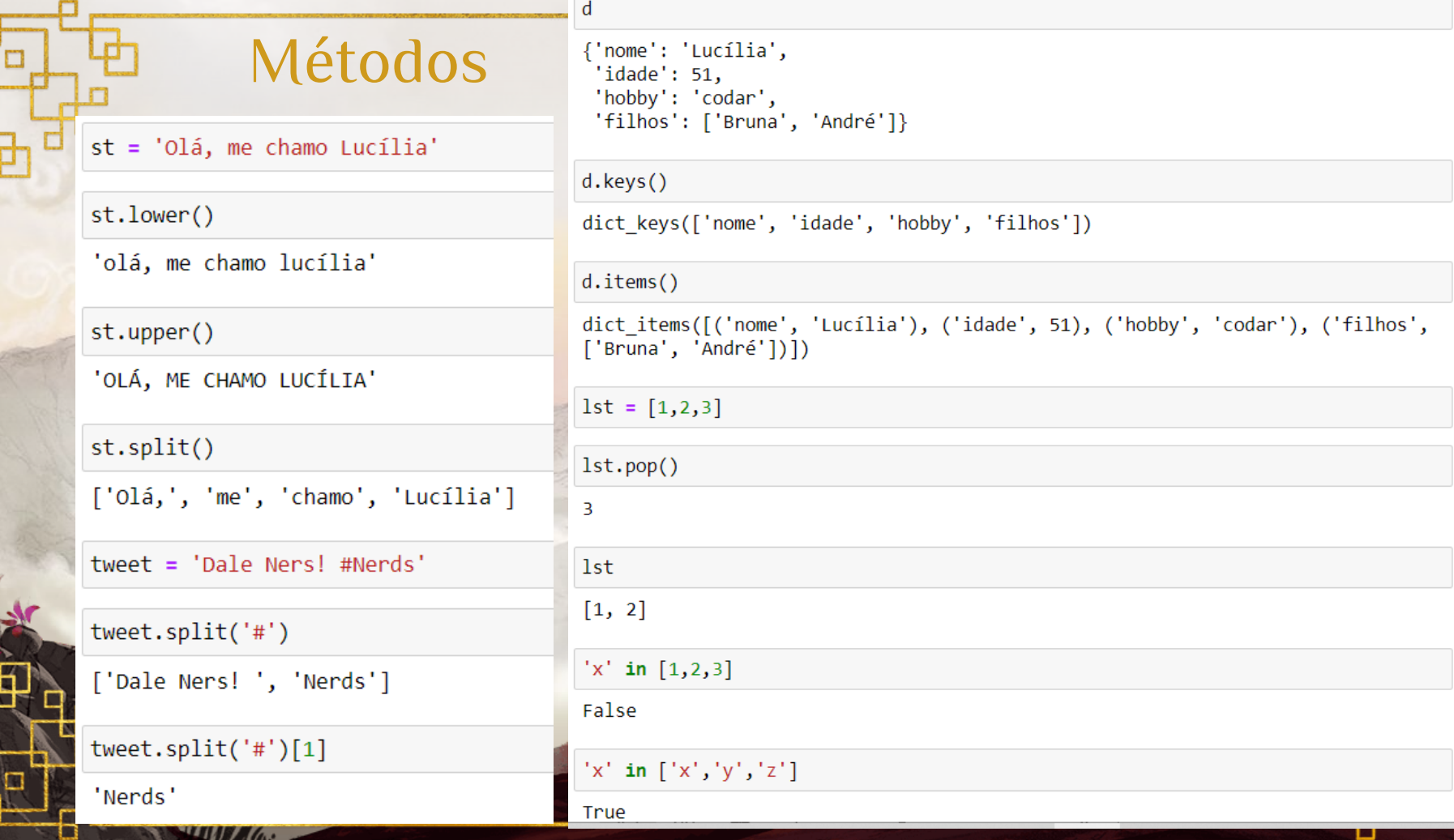

đ

اڪ

# **谢Perguntas?**

36

professora@lucilia.com.br

#### Créditos

- Template: SlidesCarnival  $\odot$
- Ilustração de fundo: Alex Monge  $\odot$
- PythonBrasil  $\circledcirc$
- Nerdologia  $\odot$